Réponse au premier numéro :

Insertion :

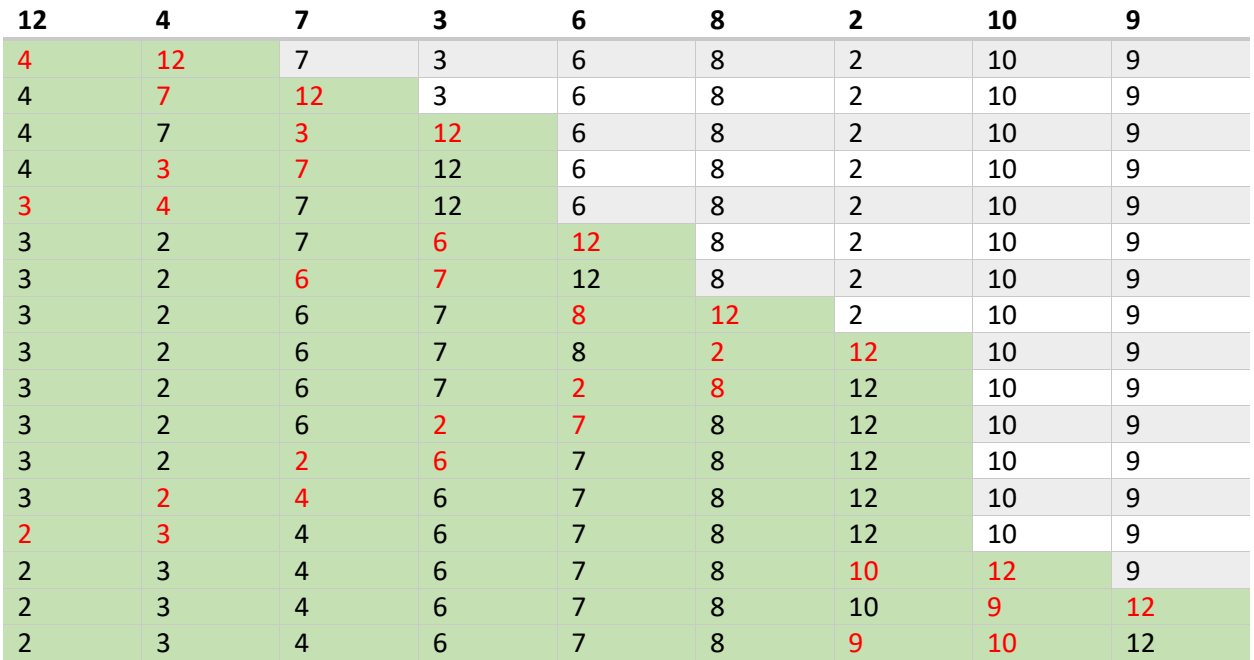

## Sélection

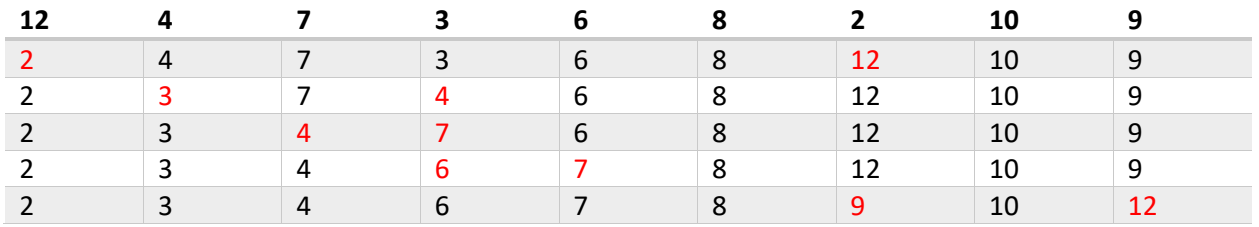

Bulle

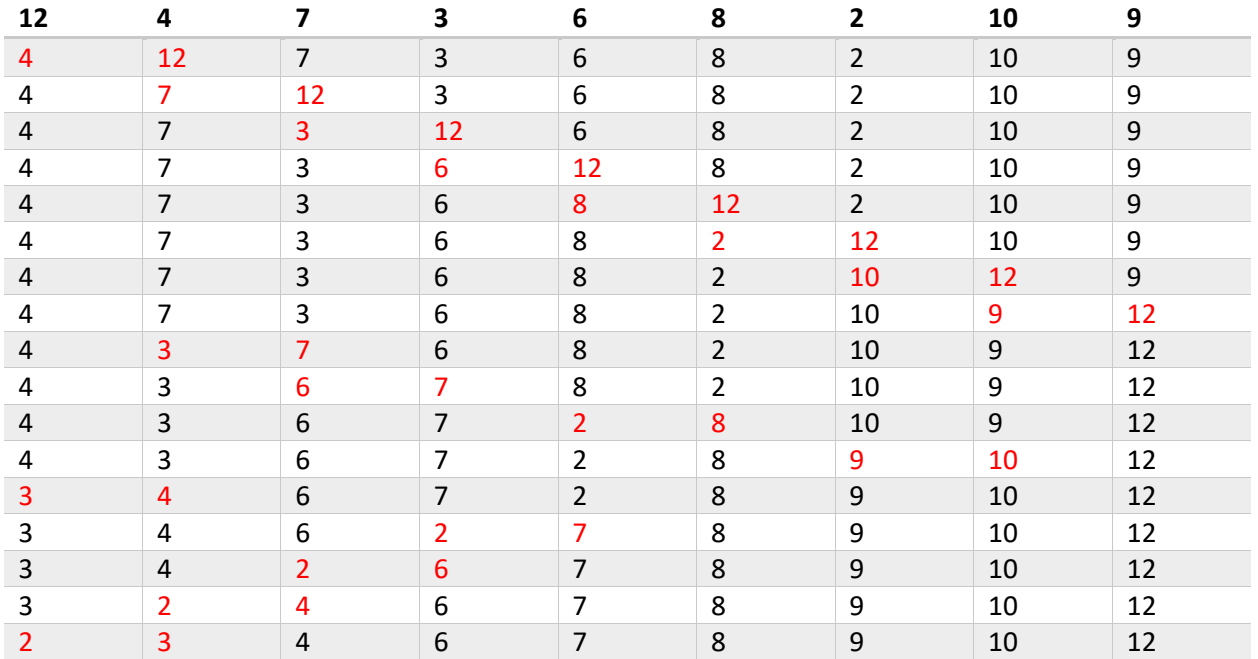

Temps d'exécution obtenue sur mon ordinateur : i7-4770, 3.40GHz.

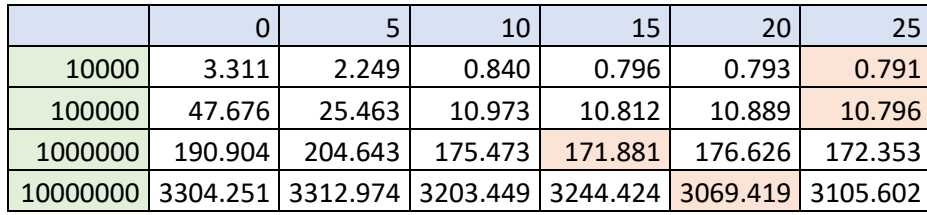

Résultat pour le tri plus rapide utilisant le tri insertion :

Résultat pour le tri plus rapide utilisant le tri sélection :

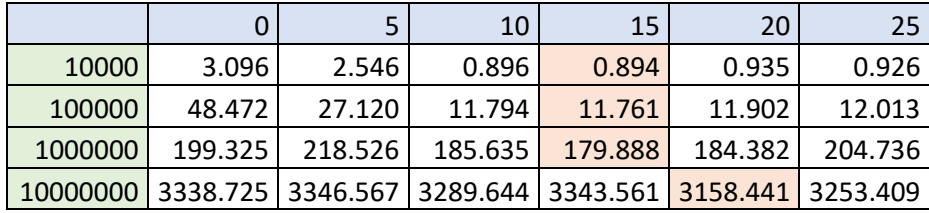

Nous remarquons que l'ajout de cette optimisation donne de très bons résultats, le temps d'exécution sur des petits tableaux (10000 éléments) est divisé par un facteur de 3 à 4. Par contre, pour les tableaux très grands, c'est une différence de moins de 1 milliseconde. Une valeur BARRIERE entre 15 et 25 pour le tri insertion donne des bons résultats, alors que pour le tri sélection une valeur entre 15 et 20 donne des bons résultats. L'utilisation du tri insertion a donné des meilleurs résultats que l'utilisation du tri sélection.

Résultat pour la méthode sort de la classe Arrays :

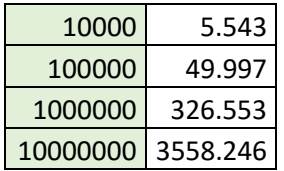

Le tri de Java est plus lent que notre version, pourquoi? Le tri de la librairie Arrays est un tri « stable », le nôtre ne l'est pas. Un tri stable est un tri qui assure que deux éléments identiques vont conserver leur ordre. Par exemple, si un tableau contient deux valeurs '7', alors le premier '7' rencontré dans le tableau va rester avant le deuxième '7' lorsque le tri est terminé. Cette caractéristique est importante lorsque nous appliquons plusieurs tris sur différents champs. Par exemple, si nous trions un tableau sur les Prénoms et ensuite sur les Noms, alors nous ne perdrons pas l'ordre entre les prénoms lors du tri sur les noms, ce qui n'est pas garanti lorsqu'un tri n'est pas stable.